# Release Notes

Published 2020-07-14

## **Juniper Networks® vMX Virtual Router Release Notes**

### **SUPPORTED ON**

• vMX Virtual Router

## **SOFTWARE HIGHLIGHTS**

- Juniper Agile Licensing introduces the new License Manager [application](#page-2-0) that enables more efficient [licensing](#page-2-0) at scale (vMX, vBNG).
- [MANDATORY:](#page-2-0) New license keys are required for vMX and vBNG when running Junos [19.2R1](#page-2-0) or later.
- IPFIX [flow-cache](#page-2-0) support
- 40G ports on NIC [support](#page-2-0)

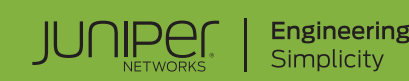

## Juniper Networks® vMX Virtual Router Release Notes Release Notes

#### **Release 19.2R1**

**14, July 2020**

These release notes accompany the Junos OS Release 19.2R1 of the Juniper Networks $^\circledast$  virtual MX Series router (vMX). They describe new and changed features, limitations, and known problems in the software.

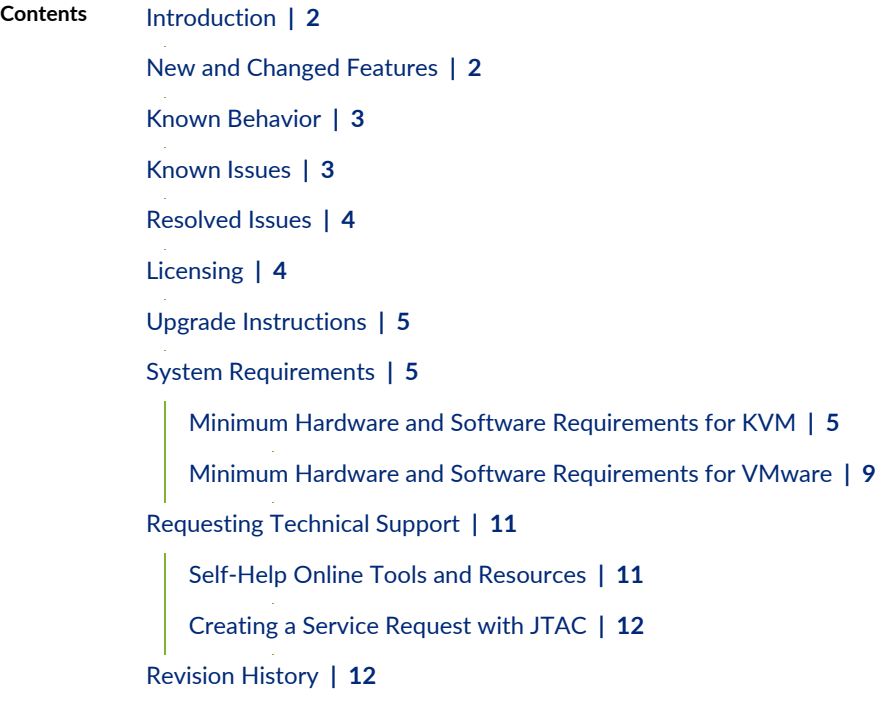

## <span id="page-2-1"></span>**Introduction**

The vMX Virtual Router (vMX) is an MX Series router optimized to run on x86 servers. vMX is supported on Red Hat Enterprise Linux, CentOS, and Ubuntu.

**NOTE:** See "System [Requirements"](#page-5-1) on page 5 for details on each supported environment.

vMX enables you to leverage Junos OS Release 19.2R1 to provide a quick and flexible deployment. vMX provides the following benefits:

- Optimizes carrier-grade routing for the x86 environment
- Simplifies operations as the management and configuration are the same as for MX Series routers
- Introduces new services without requiring a reconfiguration of the current infrastructure

<span id="page-2-0"></span>This release of vMX supports most of the features available on Juniper Networks MX Series routers.

## **New and Changed Features**

- **Juniper Agile Licensing (vMX and vBNG)** Starting in Junos OS Release 19.2R1, Juniper Agile Licensing introduces a new capability that significantly improves the ease of license management across the network. The Junos OS Release 19.2R1 also introduces support for Agile License Manager specifically for vMX and vBNG instances.
	- **Juniper Agile Licensing** Juniper Agile Licensing is a solution to manage licenses for all your Juniper devices. Agile Licensing provides simplified and centralized license administration and deployment.
	- **Juniper Agile Licensing Portal** The Juniper Agile Licensing Portal enables you to install and manage licenses for hardware and software features. For more information about Agile Licensing keys and capabilities, see Juniper Agile [Licensing](https://license.juniper.net/licensemanage/faq) portal FAQ.
	- **Juniper Agile License Manager**—The Juniper Agile License Manager is a software application that runs on your network and provides an on-premise repository of licenses that are dynamically consumed by Juniper Networks devices and applications as required. Integration with Juniper's Entitlement Management System and Portal provides a natural extension of the existing user experience that enables you to manage all your licenses.
	- **License Key Exchange** To use the licenses for vMX and vBNG features in Junos OS Release 19.2R1, you need new license keys. Previous license keys are supported for previous Junos OS releases, but for Junos OS Release 19.2R1 and later releases, you need to migrate existing licenses (one-time activity).

Contact [Customer](https://support.juniper.net/support/requesting-support/) Care to exchange previous licenses. Note that you can choose either to use individual license keys for each device or to deploy Juniper Agile License Manager for more efficient management of licenses.

It is not mandatory to install the Agile License Manager to use vMX or vBNG licenses on Junos OS Release 19.2R1 and later releases. The Agile License Manager is a new option that provides more efficient management of licenses. You can continue to use individual license keys for each device if required.

Existing license keys are not supported on Junos OS Release 19.2R1 and later releases. Contact [Customer](https://support.juniper.net/support/requesting-support/) [Care](https://support.juniper.net/support/requesting-support/) for exchanging previous license keys.

[See Juniper Agile [Licensing](https://www.juniper.net/documentation/en_US/release-independent/licensing/information-products/pathway-pages/juniper-agile-licensing-guide.html) Guide for more details on how to obtain, install, and use the Agile License Manager.]

- **IPFIX flow-cache support (vMX Instances)**—Starting with Junos OS Release 19.2R1, the flow cache infrastructure support is extended to IPFIX to provide improved throughput with IPFIX service enabled. In earlier releases, without flow-cache support for IPFIX, all data traffic would take microcode path which is a lot slower than flow cache. With this feature, the unsampled traffic gets forwarded using flow-cache which results in better throughput.
- **40G ports on NIC support(vMX Instances)**—Starting in Junos OS Release 19.2R1, support for 40G ports with Intel XL710-QDA2 NICs are available for vMX instances. As part of this feature, support for multiple speed ports in same vMX instance is available. vMX instance consumes CPU resource for all ports based on highest speed port.

[See Example: Enabling SR-IOV on vMX [Instances](https://www.juniper.net/documentation/en_US/vmx/topics/task/configuration/vmx-enabling-sriov-kvm-example.html) on KVM.]

<span id="page-3-0"></span>• **RHEL 7.6 version support (vMX Instances)**—Starting with Junos OS Release 19.2R1, Red Hat Enterprise Linux 7.6 version with RedHat OpenStack 10 is supported. Support RHEL 7.6 version with script install is not available.

## **Known Behavior**

<span id="page-3-1"></span>There are no known behaviors and limitations in this release.

## **Known Issues**

This section lists the known issues in this release.

• After you delete the chassis license bandwidth configuration in the Agile licensing mode using the following command:

**user@host# delete chassis license bandwidth**

you must restart the vMX instance.

[PR1433157](https://prsearch.juniper.net/PR1433157)

## <span id="page-4-0"></span>**Resolved Issues**

This section lists the issues fixed in this release.

- On VMX instances deployed in subscriber scenario, RIOT core might be observed on VMX instances. The respective FPC might reboot after generating RIOT core. All the traffic or service related to that FPC are impacted. [PR1393660](https://prsearch.juniper.net/PR1393660)
- On vMX instances, continuous disk error logs requesting for switchover due to disk failure on ada1 are seen on vCP console. [PR1421977](https://prsearch.juniper.net/PR1424771)
- <span id="page-4-1"></span>• On vMX instances, FPC crashes during continuous traffic flow. [PR1416405](https://prsearch.juniper.net/PR1416405)

## **Licensing**

Starting in Junos OS Release 19.2R1, Juniper Agile Licensing introduces a new capability that significantly improves the ease of license management network wide. The Juniper Agile License Manager is a software application that runs on your network and provides an on-premise repository of licenses that are dynamically consumed by Juniper Networks devices and applications as required. Integration with Juniper's Entitlement Management System and Portal provides an intuitive extension of the existing user experience that enables you to manage all your licenses

- The Agile License Manager is a new option that provides more efficient management of licenses, but you can continue to use individual license keys for each device if required.
- To use vMX or vBNG features licenses in Junos OS Release 19.2R1 version, you need new license keys. Previous license keys will continue to be supported for previous Junos OS releases, but for the Junos OS 19.2R1 release and later you need to carry out a one-time migration of existing licenses. Contact [Customer](https://support.juniper.net/support/requesting-support/) Care to exchange previous licenses. Note that you can choose to use individual license keys for each device, or to deploy Agile License Manager for more efficient management of licenses.
- For more information about Agile Licensing keys and capabilities, see Juniper Agile [Licensing](https://license.juniper.net/licensemanage/faq) portal FAQ.

See Juniper Agile [Licensing](https://www.juniper.net/documentation/en_US/release-independent/licensing/information-products/pathway-pages/juniper-agile-licensing-guide.html) Guide for more details on how to obtain, install and use the License Manager.

## <span id="page-5-0"></span>**Upgrade Instructions**

You cannot upgrade Junos OS for the vMX router from earlier releases using the **request system software add** command.

You must deploy a new vMX instance using the downloaded software package.

Remember to prepare for upgrades with new license keys and/or deploying Agile License Manager.

## <span id="page-5-1"></span>**System Requirements**

#### **IN THIS SECTION**

- Minimum Hardware and Software [Requirements](#page-5-2) for KVM **| 5**
- Minimum Hardware and Software [Requirements](#page-9-0) for VMware **| 9**

<span id="page-5-2"></span>These topics provide system requirements for each supported environment.

#### **Minimum Hardware and Software Requirements for KVM**

[Table](#page-6-0) 1 on page 6 lists the hardware requirements for KVM.

#### <span id="page-6-0"></span>**Table 1: Minimum Hardware Requirements for KVM**

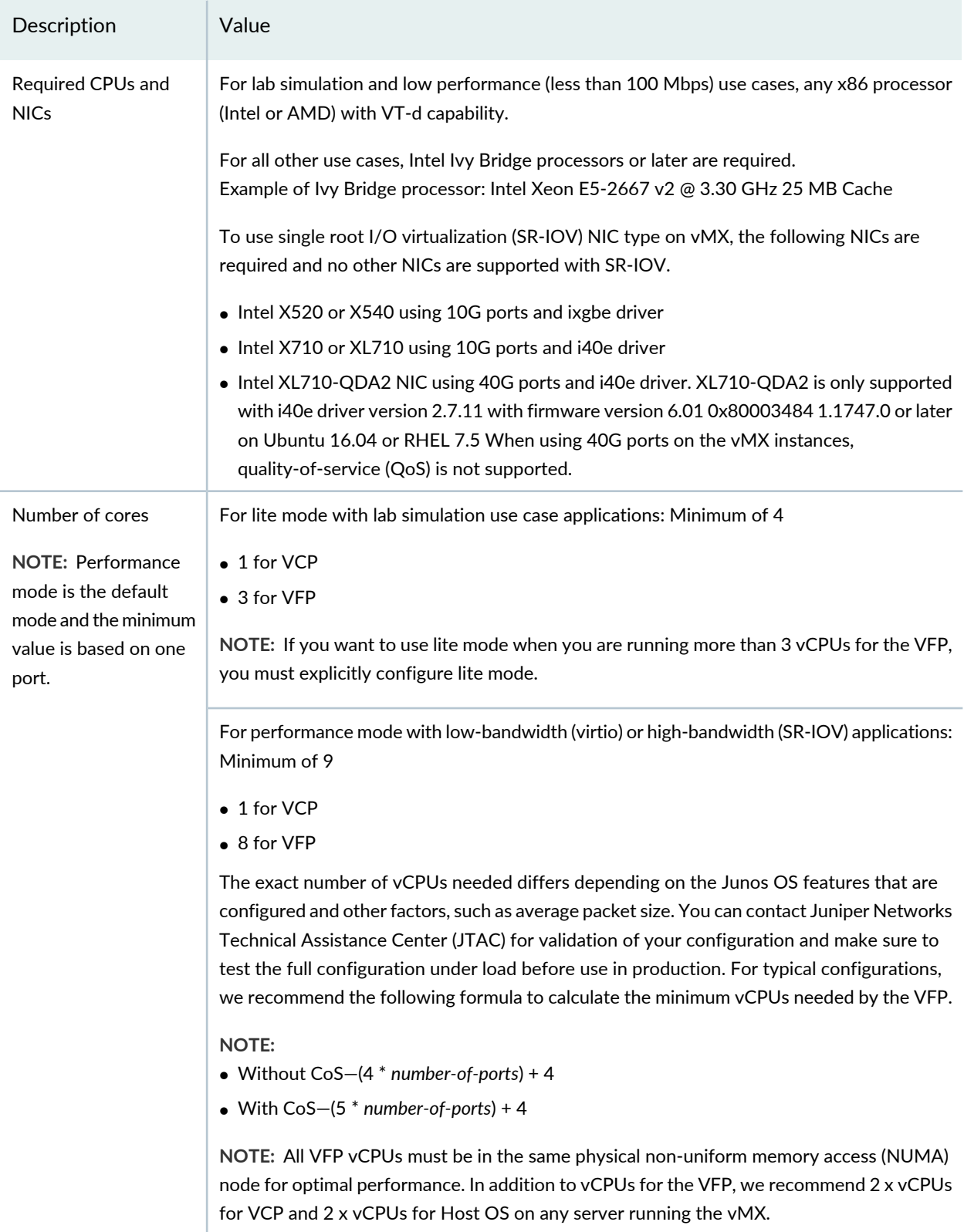

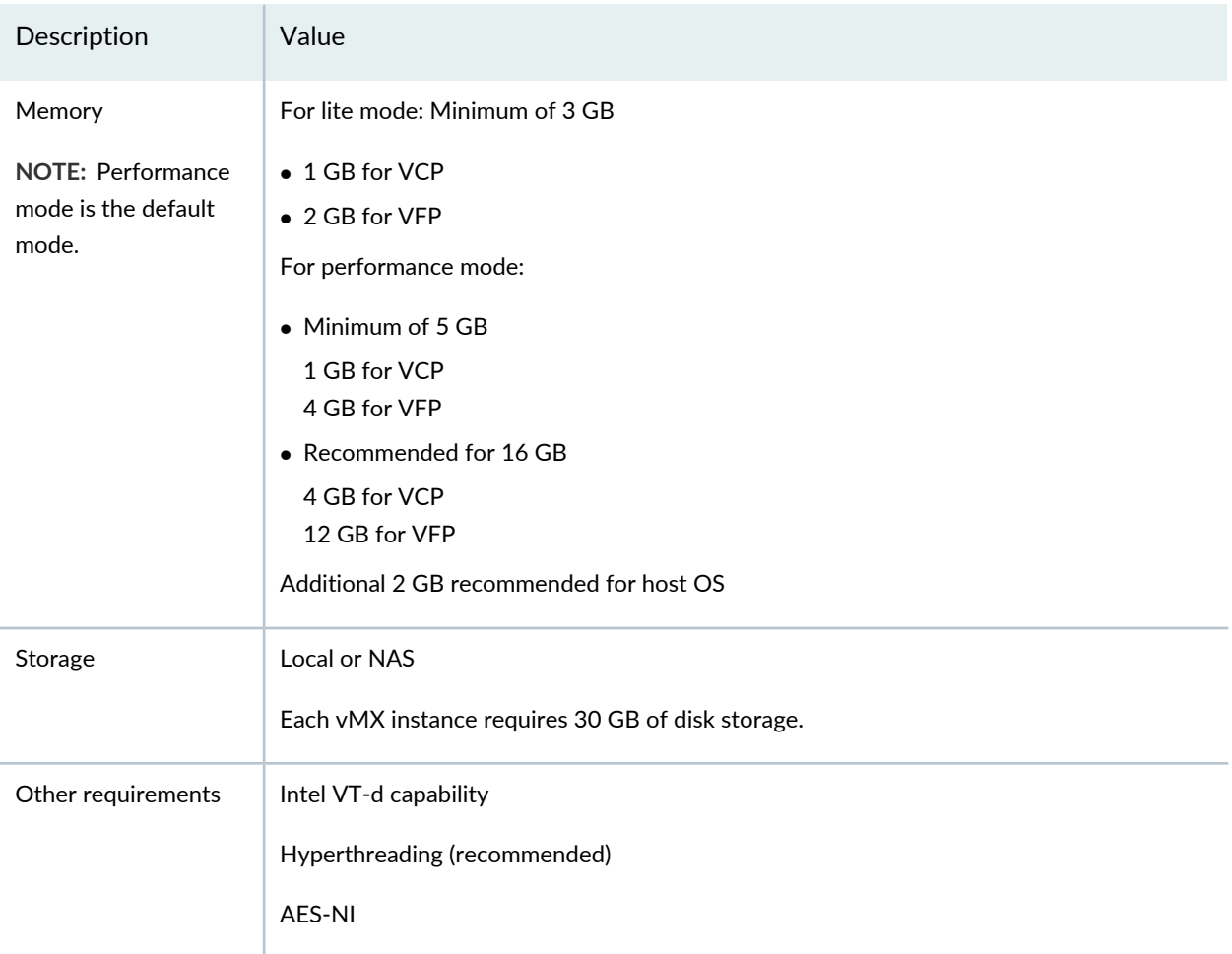

#### **Table 1: Minimum Hardware Requirements for KVM** *(continued)*

<span id="page-7-0"></span>[Table](#page-7-0) 2 on page 7 lists the software requirements for Ubuntu.

#### **Table 2: Software Requirements for Ubuntu**

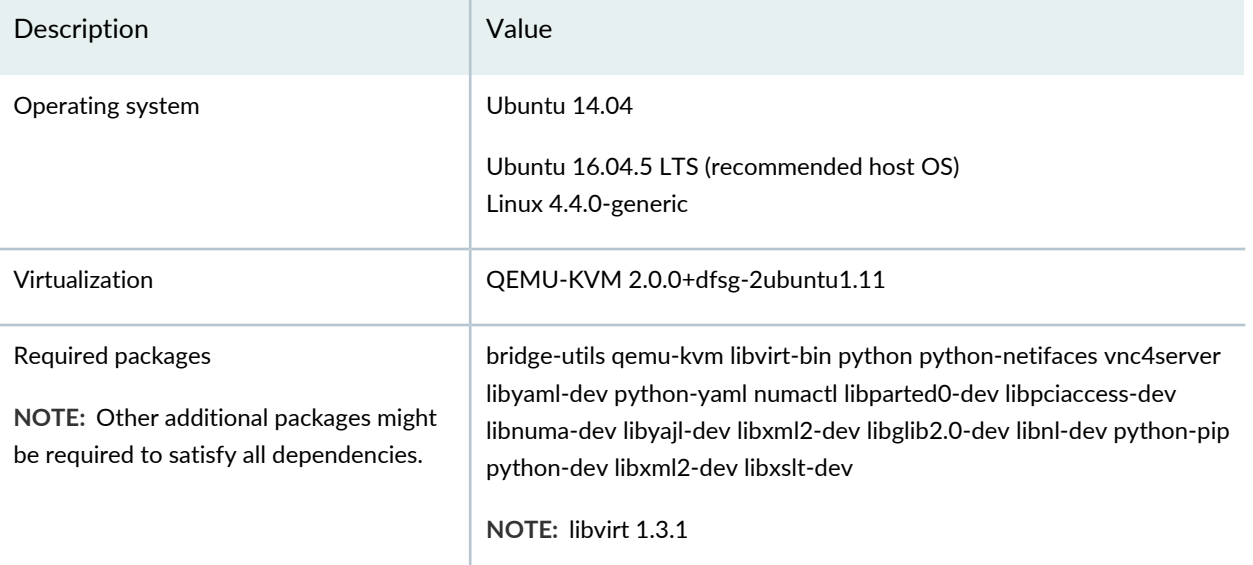

<span id="page-8-0"></span>[Table](#page-8-0) 3 on page 8 lists the software requirements for Red Hat Enterprise Linux.

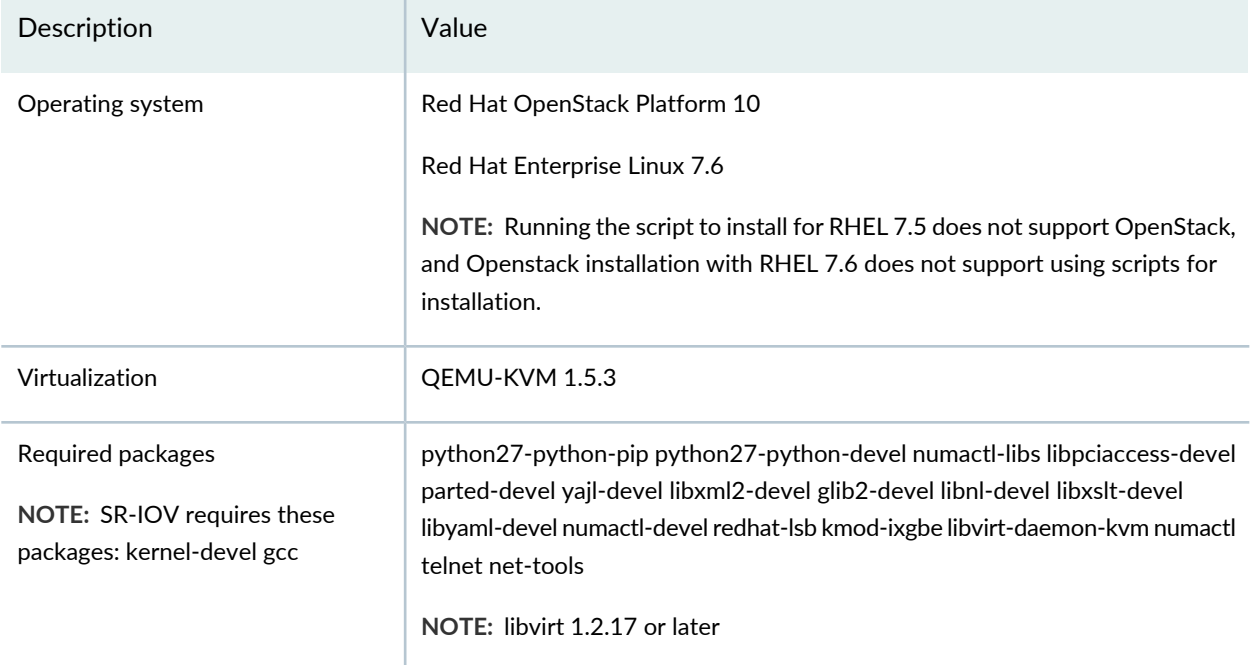

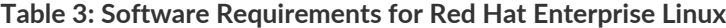

<span id="page-8-1"></span>[Table](#page-8-1) 4 on page 8 lists the software requirements for CentOS.

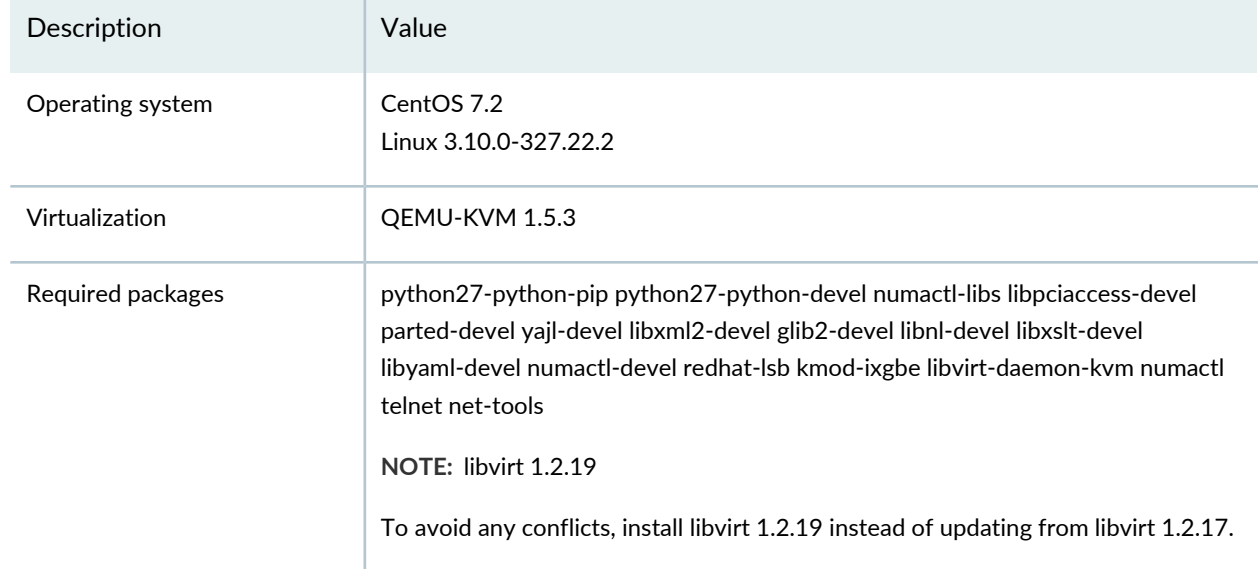

#### **Table 4: Software Requirements for CentOS**

## <span id="page-9-0"></span>**Minimum Hardware and Software Requirements for VMware**

<span id="page-9-1"></span>[Table](#page-9-1) 5 on page 9 lists the hardware requirements for VMware.

#### **Table 5: Minimum Hardware Requirements for VMware**

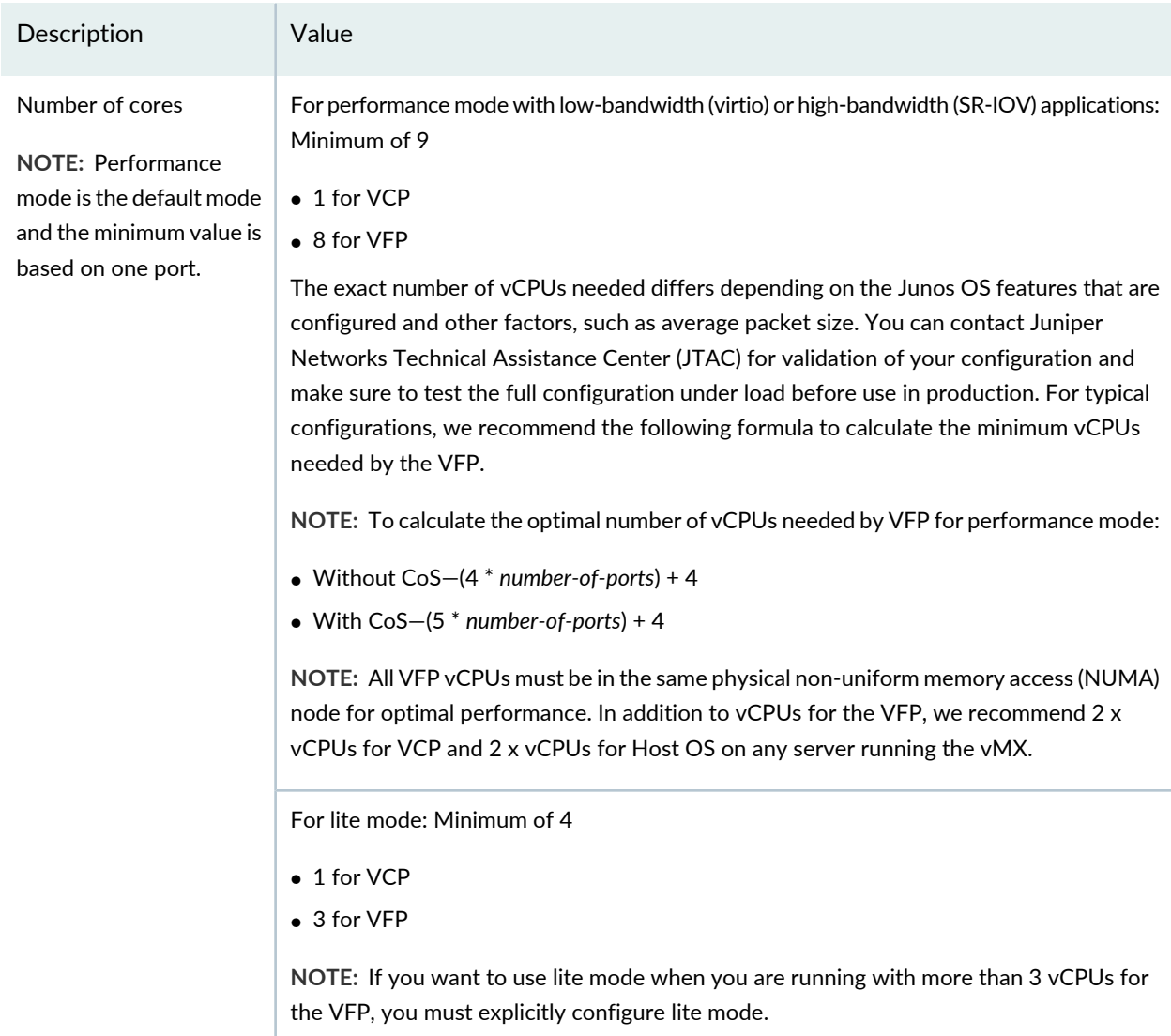

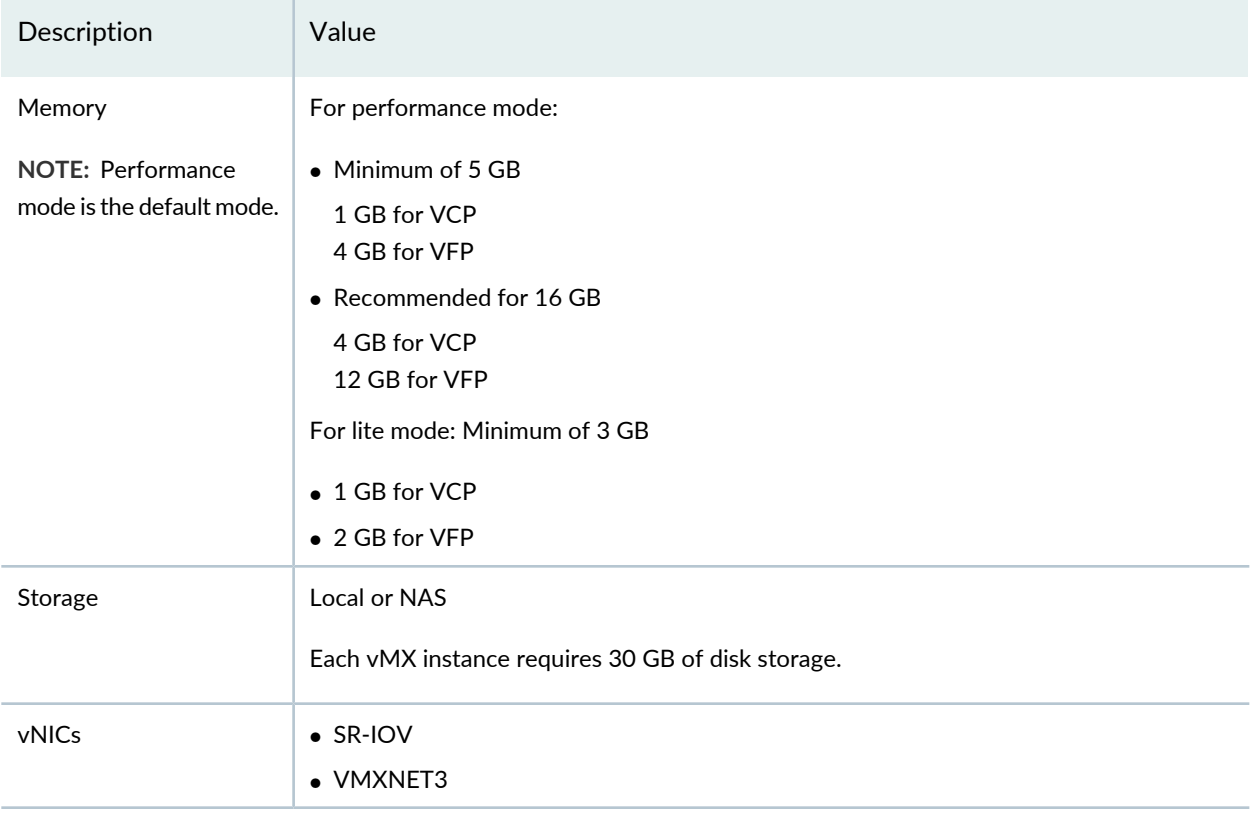

#### **Table 5: Minimum Hardware Requirements for VMware** *(continued)*

<span id="page-10-0"></span>[Table](#page-10-0) 6 on page 10 lists the software requirements.

#### **Table 6: Software Requirements for VMware**

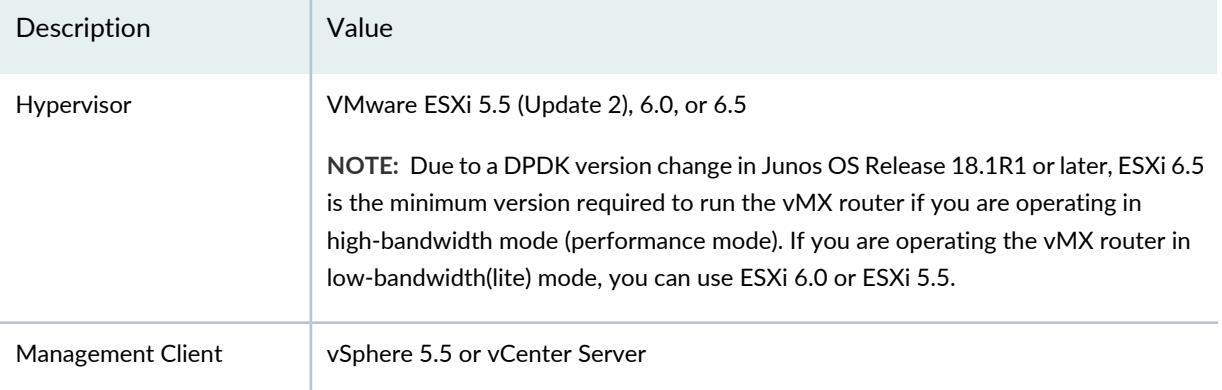

## <span id="page-11-0"></span>**Requesting Technical Support**

Technical product support is available through the Juniper Networks Technical Assistance Center (JTAC). If you are a customer with an active J-Care or Partner Support Service support contract, or are covered under warranty, and need post-sales technical support, you can access our tools and resources online or open a case with JTAC.

- JTAC policies—For a complete understanding of our JTAC procedures and policies, review the *JTACUser Guide* located at [https://www.juniper.net/us/en/local/pdf/resource-guides/7100059-en.pdf.](https://www.juniper.net/us/en/local/pdf/resource-guides/7100059-en.pdf)
- Product warranties—For product warranty information, visit [http://www.juniper.net/support/warranty/.](https://www.juniper.net/support/warranty/)
- JTAC hours of operation—The JTAC centers have resources available 24 hours a day, 7 days a week, 365 days a year.

#### <span id="page-11-1"></span>**Self-Help Online Tools and Resources**

For quick and easy problem resolution, Juniper Networks has designed an online self-service portal called the Customer Support Center (CSC) that provides you with the following features:

- Find CSC offerings: <https://www.juniper.net/customers/support/>
- Search for known bugs: <https://prsearch.juniper.net/>
- Find product documentation: <https://www.juniper.net/documentation/>
- Find solutions and answer questions using our Knowledge Base: <https://kb.juniper.net/>
- Download the latest versions of software and review release notes: <https://www.juniper.net/customers/csc/software/>
- Search technical bulletins for relevant hardware and software notifications: <https://kb.juniper.net/InfoCenter/>
- Join and participate in the Juniper Networks Community Forum: <https://www.juniper.net/company/communities/>
- Create a service request online: <https://myjuniper.juniper.net>

To verify service entitlement by product serial number, use our Serial Number Entitlement (SNE) Tool: <https://entitlementsearch.juniper.net/entitlementsearch/>

#### <span id="page-12-0"></span>**Creating a Service Request with JTAC**

You can create a service request with JTAC on the Web or by telephone.

- Visit [https://myjuniper.juniper.net.](https://myjuniper.juniper.net)
- Call 1-888-314-JTAC (1-888-314-5822 toll-free in the USA, Canada, and Mexico).

For international or direct-dial options in countries without toll-free numbers, see [https://support.juniper.net/support/requesting-support/.](https://support.juniper.net/support/requesting-support/)

## <span id="page-12-1"></span>**Revision History**

14, July 2020—Revision 3, Junos OS Release 19.2R1—vMX

20, April 2020—Revision 2, Junos OS Release 19.2R1—vMX

25, June 2019—Revision 1, Junos OS Release 19.2R1—vMX

Copyright © 2020 Juniper Networks, Inc. All rights reserved.

Juniper Networks, the Juniper Networks logo, Juniper, and Junos are registered trademarks of Juniper Networks, Inc. and/or its affiliates in the United States and other countries. All other trademarks may be property of their respective owners.

Juniper Networks assumes no responsibility for any inaccuracies in this document. Juniper Networks reserves the right to change, modify, transfer, or otherwise revise this publication without notice.